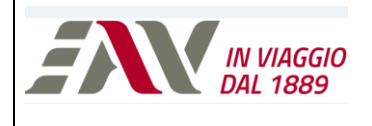

## **Linee Guida per Istanze**

## **per Attraversamenti e Parallelismi Reti Ferroviarie**

Condotte e Canali Convoglianti Liquidi e Gas (D.M. 04/04/2014 N. 137), Elettrici, Telecomunicazioni

La procedura per richiedere l'autorizzazione di attraversamenti o parallelismi ferroviari deve essere presentata *esclusivamente* attraverso l'invio di una *pec* da parte del richiedente1, che rispetti le linee guida enucleate di seguito:

- o Destinatario per competenza:
	- Ente Autonomo Volturno S.r.l. [enteautonomovolturno@legalmail.it](mailto:enteautonomovolturno@legalmail.it)
- o Destinatari per conoscenza:
	- Direzione Generale per la Mobilità della dg. 500800@pec. regione. campania. it Regione Campania
	- U.O.D. Attività ed interventi connessi alla mobilità ferroviaria della Regione Campania [uod.500801@pec.regione.campania.it](file:///C:/Users/d.cinquegrana/AppData/Local/Temp/Temp4_PR-500-GAP.zip/PR-500-GAP/Allegati/uod.500801@pec.regione.campania.it)
- o *Oggetto2*: "12.04.01\_Istanza\_AT: [Richiedente]+[Comune]+[Breve descrizione]"
- o Allegato primario (in formato pdf):

 $\overline{\phantom{a}}$ 

- a. Istanza, in cui siano riportati i dati del bollo telematico, e firmata digitalmente<sup>3</sup> secondo il modello Mod.1 (in allegato alle seguenti linee guida);
- o Allegato secondario (in formato zip), contente i documenti elencati di seguito in formato pdf, e firmati digitalmente, laddove prevista la firma del richiedente (o del tecnico progettista):
	- *b.* Aerofotogrammetria della zona interessata o corografia;
	- *c.* Ampio stralcio del particellare catastale riportante l'asse dell'attraversamento;

<sup>&</sup>lt;sup>1</sup> Il richiedente può essere il titolare dell'attraversamento o parallelismo, ovvero il proprietario, il comproprietario, l'usufruttuario, l'amministratore di condominio, l'interessato dall'opera o il professionista investito della procura speciale da parte del titolare per la presentazione della domanda e degli eventuali tecnici all'invio della documentazione tecnica di cui firmatari.

<sup>&</sup>lt;sup>2</sup> L'oggetto della pec deve contenere la codifica "12.04.01\_Istanza\_AT" per consentire la presa in carico dell'istanza, trattandosi di una procedura automatizzata; a titolo meramente esemplificativo l'oggetto della pec può essere del tipo: "12.04.01\_Istanza\_AT: Mario Rossi, Pompei, passaggio cavi fibra ottica presso via G. Fucci, 69")

<sup>&</sup>lt;sup>3</sup> Nel caso il richiedente non sia dotato di firma digitale, potrà sottoscrivere il documento con firma autografa ma allegando allo stesso un documento di identità in corso di validità.

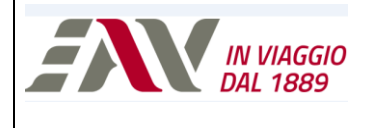

- *d.* Planimetria particolareggiata della zona in scala 1:100 o 1:200 estesa ad un raggio non inferiore ai 50,00 metri dalla rotaia più vicina e da ambo i lati, riportanti la sede ferroviaria e tutti gli impedimenti ricadenti nell'area interessata (pali di linea aerea, armadi, ACEI, barriere e piantane PL, caselli prefabbricati, recinzioni, pietre miliari, ecc.) nonché il Comune ove ricade l'attraversamento o il parallelismo;
- *e.* Indicazione delle coordinate Gps (nel formato Dmm) del punto di intersezione tra l'asse del binario e la struttura attraversante;
- *f.* Sezione longitudinale lungo l'asse dell'impianto in scala 1:100 o 1:200;
- *g.* Sezioni trasversali in corrispondenza della sede ferroviaria, in scala 1:100 o 1:200, con le caratteristiche degli attraversamenti già esistenti. Per gli attraversamenti inferiori (fognari, idrici e gasdotti) vanno riportate le fondazioni dell'opera ferroviaria interessata;
- *h.* Particolari dell'impianto in scala adeguata (pozzetti d'ispezione, giunti di raccordo, distanziatori, ecc.);
- *i.* Esauriente relazione tecnica descrittiva delle opere a farsi e relativo cronoprogramma;
- *j. Solo* per la realizzazione di condotte e canali convoglianti liquidi e gas, relazione progettuale resa ai sensi della vigente normativa (D.M. 04/04/2014 n. 137);
- *k. Solo* in caso di attraversamento effettuato col "*metodo dello spingitubo*", si deve rappresentare sul grafico progettuale la camera di spinta; essa dovrà sempre trovarsi al di fuori delle sbarre di TPL e dei confini ferroviari, ad una distanza dalla più vicina rotaia, o da eventuali opere fisse ivi presenti pari alla profondità dello scavo maggiorata di 1,00 metri:
- *l. Solo* in caso di attraversamenti inferiori con gasdotti, con tubi idrici e con tubi gas o di attraversamenti interrati, in corrispondenza di P.L., con gasdotti, con tubi idrici e fognari e con tubi gas occorre relazione di calcolo che tenga conto sia dei carichi ferroviari (D.M. 04/04/2014 n. 137 ex 2445/1971) che dei carichi stradali; ovvero, occorre la relazione di calcolo del tubo di protezione al carico stradale, considerando come sovraccarico mobile il transito contemporaneo in corrispondenza della condotta di n. 2 automezzi circolanti in direzioni opposte, aventi un peso ad asse di 13 tonnellate;
- *m. Solo* per gli attraversamenti idrici, per verificare la possibilità di smaltire la portata idrica in caso di rottura in corrispondenza dell'attraversamento in questione va, inoltre, verificata:
	- *m.1.* La possibilità di allontanare, da entrambi i pozzetti (punto 4.4.8 D.M. 04/04/2014 n. 137) la fuoriuscita di acqua verso gli impianti fognari esistenti;

**.** 

- *m.2.* La portata, la pressione d'esercizio ed il calcolo della massima sovrappressione per colpo d'ariete;
- *m.3.* Profilo piezometrico della condotta, in caso di rottura in corrispondenza dell'attraversamento, considerando eventualmente, anche il contributo di portata fornito dal tratto di condotta a valle;
- *m.4.* Verifica dello smaltimento dell'intera portata della condotta in caso di rottura, attraverso i previsti scarichi di fondo (o attraverso luci di sfioro alla sommità dei pozzetti) e tenendo conto dei livelli di massima piena del ricettore finale;
- *m.5.* Verifica dei pozzetti alla spinta idrostatica e profilo altimetrico dello scarico di fondo (o delle canalette successive alle luci di sfioro) e benestare dell'ente proprietario del ricettore finale allo scarico dell'eventuale portata di rottura.
- *n. Solo* in caso di preesistenza di altri attraversamenti (come condutture di gas, di liquidi, ecc.), dichiarazione dell'ente proprietario del servizio che nulla osti alle attività;
- *o.* Copia del bonifico bancario per "*Oneri Istruttoria Pratica*" avente i seguenti estremi:
	- IBAN IT 96R 03104 03402 000000822036
	- Destinatario Ente Autonomo Volturno S.r.l.
	- Intestatario *Il richiedente*
	- Causale Oggetto della *pec* + "*Oneri Istruttoria Pratica"*
	- Importo  $\epsilon$  1.500,00 + iva<sup>4</sup>
	- **EXPLO** Riferimento bonifico Transation Reference Number (TRN)
- *p. Solo* in caso di effettuazione della procedura "*Analisi preliminare e sopralluogo*" dell'EAV Srl, copia del bonifico bancario per i relativi oneri<sup>5</sup>;
- *q.* "*Dichiarazione di Liberatoria*" secondo il modello Mod.2 (in allegato alle seguenti linee guida);
- *r.* "*Dichiarazione sostitutiva per le marche da bollo*" secondo il modello Mod.3 (in allegato alle seguenti linee guida) dove il richiedente apporrà le marche da bollo, per i documenti che le prevedono, e le annullerà avendo l'accortezza di riportare i relativi dati di riferimento, ovvero il n. identificativo e la data.

<sup>4</sup> In caso di attivazione della procedura di "*Analisi preliminare e sopralluogo*" prevista dall'EAV Srl, è possibile avere il conguaglio del costo già sostenuto, con il pagamento della sola differenza rispetto all' importo indicato al punto o. <sup>5</sup> Affinché il conguaglio previsto dalla procedura sia attuabile, il Richiedente della procedura "*Analisi preliminare e sopralluogo*" ed "*Istanza Attraversamenti e Parallelismi*" deve essere lo stesso.

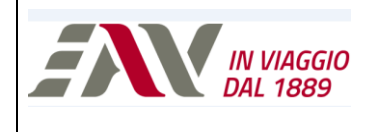

Inoltre, si fa presente al richiedente che in fase di definizione della pratica, se dovuto, potrebbe esser richiesto il versamento di ulteriori oneri, come dettagliato nella "*Tabella 1 – Oneri definizione pratica*", da effettuarsi da parte del titolare della istanza con bonifico bancario, mentre per gli estremi del bonifico si rimanda al precedente punto *o*. delle seguenti linee guida, dove la causale e l'importo sono da riferirsi alla seguente tabella (e.g. di causale: Oggetto della pec + "Oneri Sorveglianza" + Nominativo).

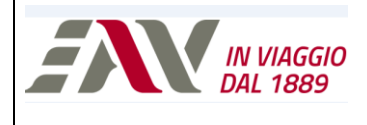

**.** 

**ALL. PR-500-GAP/05** Linee Guida per Istanze per Attraversamenti e Parallelismi Reti Ferroviarie";

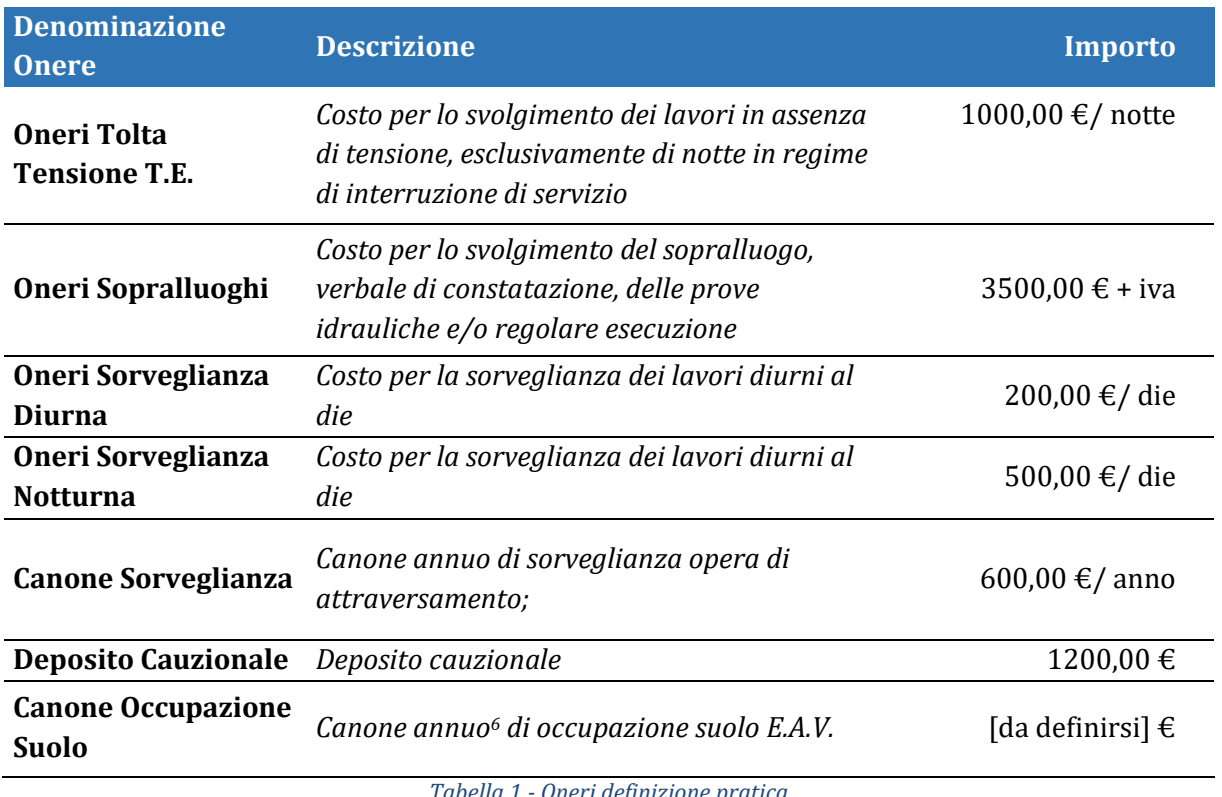

*Tabella 1 - Oneri definizione pratica*

<sup>6</sup> Il canone annuo di occupazione del suolo E.A.V. è formulato secondo i criteri adottati dai comuni ove ricadrà l'opera stessa, applicando la tariffa base Cosap o Tosap (aggiornata alla data del rilascio dell'autorizzazione) in riferimento a D.Lgs 15/12/1997 n. 446 e s.m.i.